Подписано электронной подписью: Вержицкий Данил Григорьевич МИНИСТЕРСТВО НАУКИ Натаность: Директор КГПИ ФГБОУ ВО «КемГУ»<br>МИНИСТЕРСТВО НАУКИ Натан время: 2024-02-24 ФР ФОСОЙ СКОЙ ФЕДЕРАЦИИ дата и время. 2024-02-21 00:00:00<br>Федеральное государственные образование деревозисование деревозисно федеральное государственные деревозисность высшего образования «Кемеровский государственный университет» Кузбасский гуманитарно-педагогический институт федерального государственного бюджетного образовательного учреждения высшего образования «Кемеровский государственный университет» Факультет информатики, математики и экономики

**УТВЕРЖДАЮ** Декан А.В. Фомина 09 февраля 2023 г.

#### Рабочая программа дисциплины

К.М.04.04 Объектно-ориентированное проектирование и программирование Код, название дисциплины /модуля

> Направление подготовки 09.03.03 Прикладная информатика Код, название направления

Направленность (профиль) подготовки Прикладная информатика в экономике

Программа бакалавриата

Квалификация выпускника бакалавр

> Форма обучения Очная

Год набора 2023

Новокузнецк 2023

## **Оглавление**

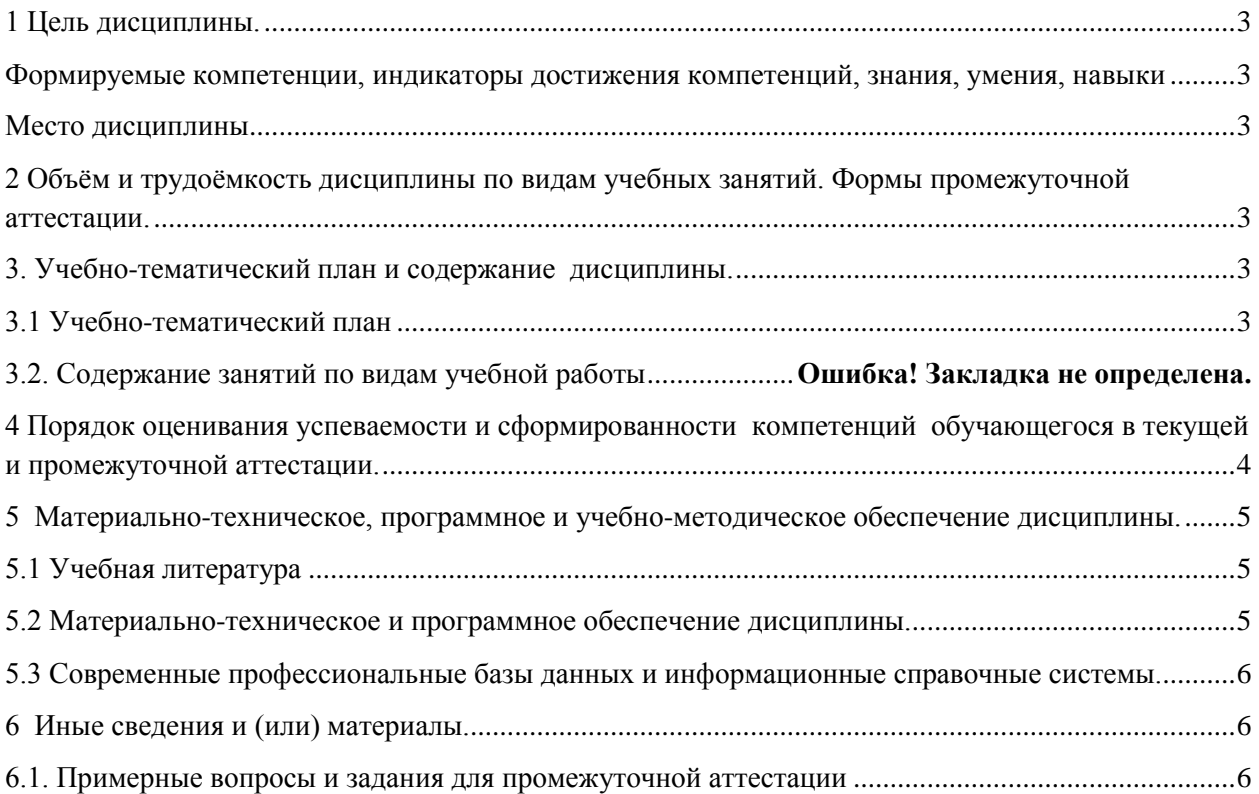

### <span id="page-2-0"></span>1 Цель дисциплины.

В результате освоения данной дисциплины у обучающегося должны быть сформированы компетенции основной профессиональной образовательной программы бакалавриата (далее - ОПОП): ПК-2.

<span id="page-2-1"></span>Формируемые компетенции, индикаторы достижения компетенций, знания, умения, навыки .<br>Таблина 1 – Инликаторы лостижения компетенний формируемые лисниплиной

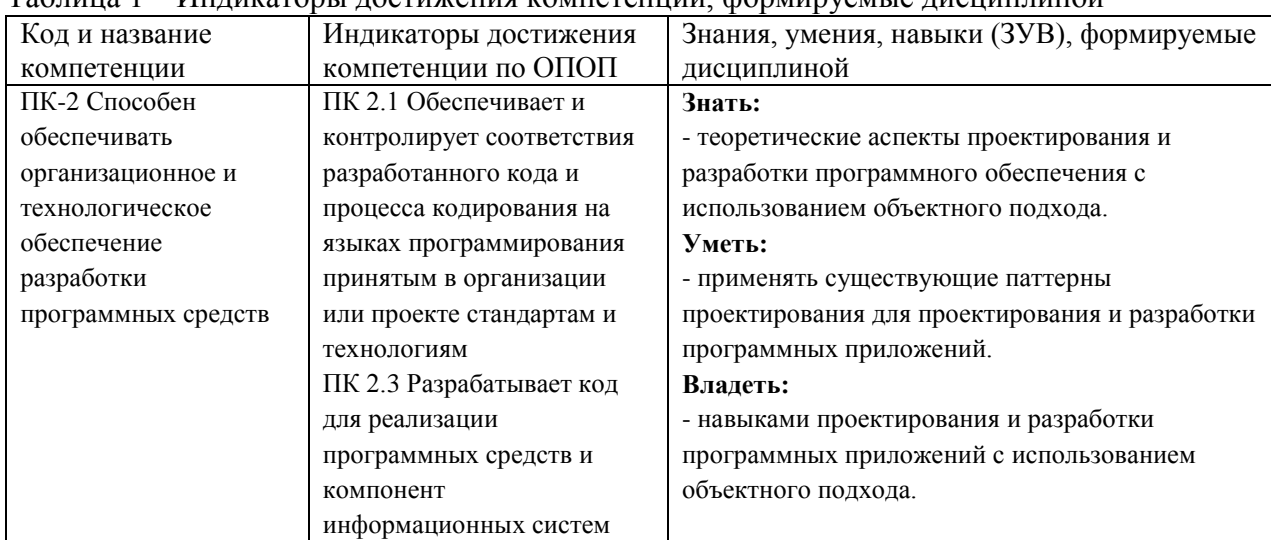

Место дисциплины

<span id="page-2-2"></span>Дисциплина включена в модуль «Программирование» ОПОП ВО. Дисциплина осваивается на 2 курсе в 3 семестре.

# <span id="page-2-3"></span>2 Объём и трудоёмкость дисциплины по видам учебных занятий. Формы промежуточной аттестации.

Таблица 2 – Объем и трудоемкость дисциплины по видам учебных занятий

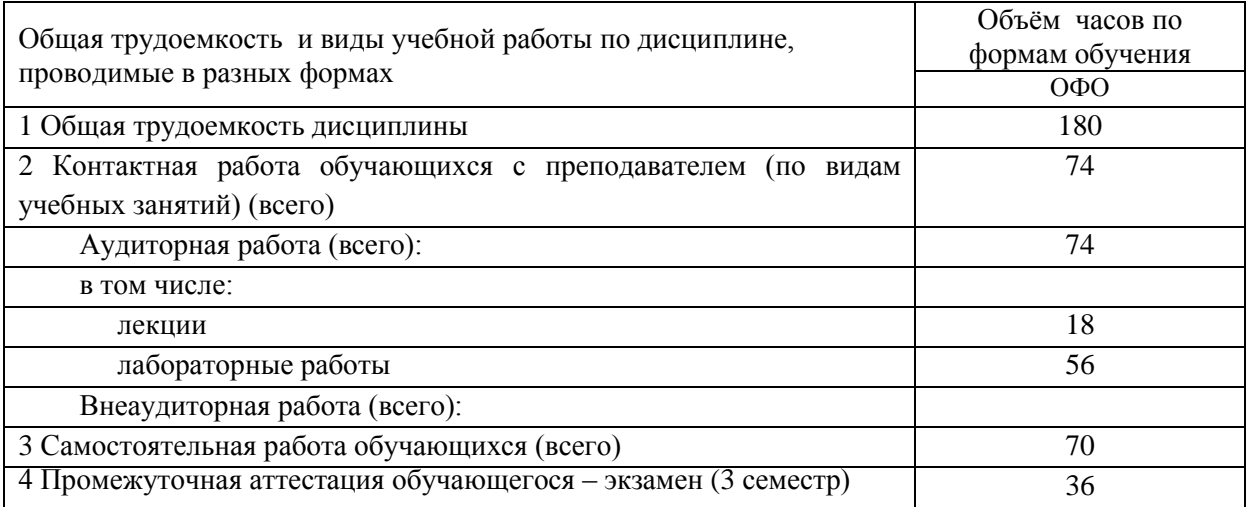

### <span id="page-2-4"></span>3. Учебно-тематический план и содержание дисциплины.

### 3.1 Учебно-тематический план

Таблица 3 - Учебно-тематический план очной формы обучения

<span id="page-2-5"></span>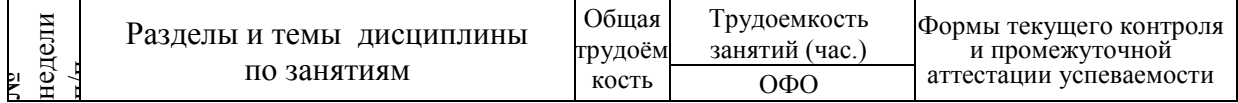

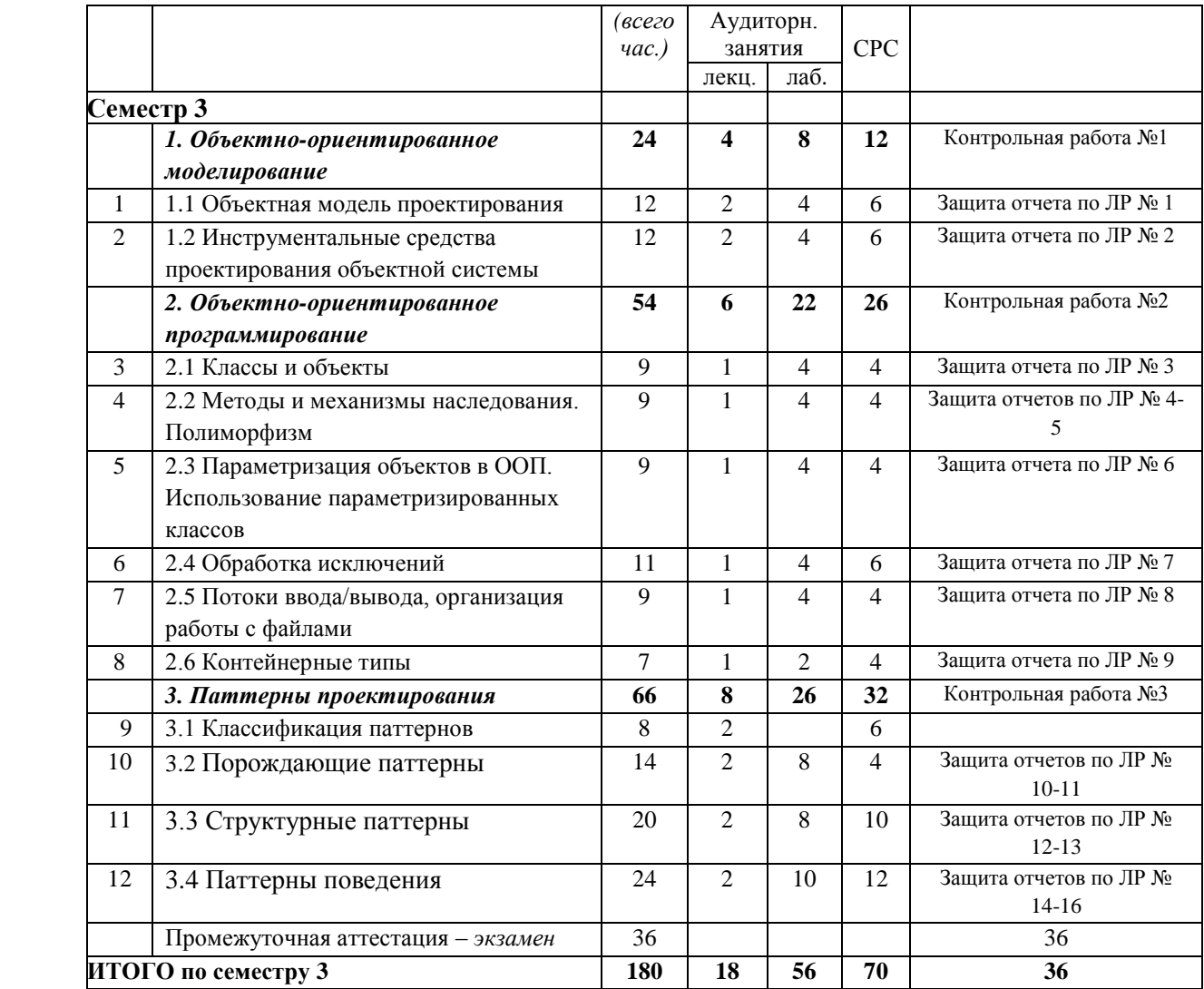

## <span id="page-3-0"></span>**4 Порядок оценивания успеваемости и сформированности компетенций обучающегося в текущей и промежуточной аттестации.**

Для положительной оценки по результатам освоения дисциплины обучающемуся необходимо выполнить все установленные виды учебной работы. Оценка результатов работы обучающегося в баллах (по видам) приведена в таблице 4.

Таблица 4 - Балльно-рейтинговая оценка результатов учебной работы обучающихся по видам (БРС)

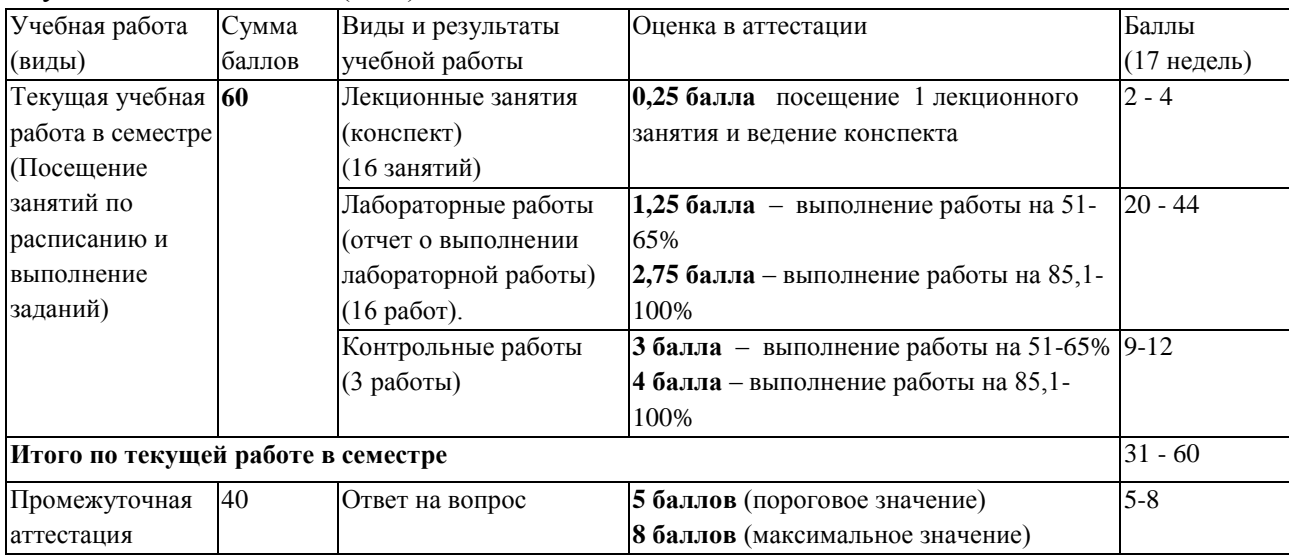

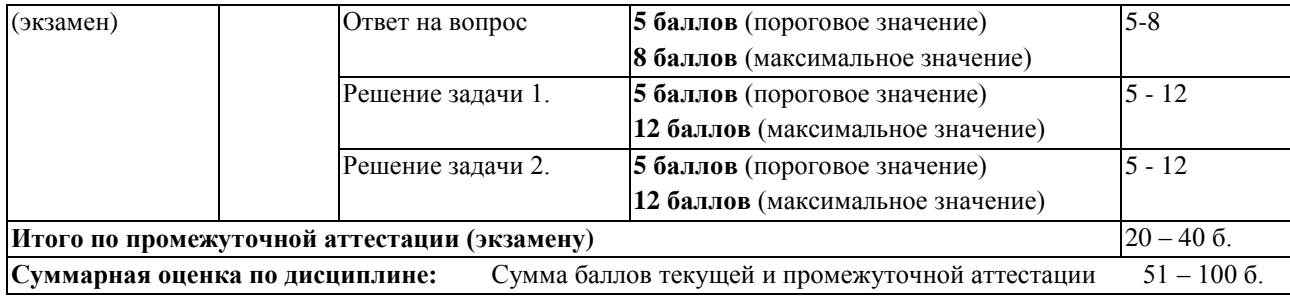

В промежуточной аттестации оценка выставляется в ведомость в 100-балльной шкале и в буквенном эквиваленте (таблица 5)

Таблица 5 – Соотнесение 100-балльной шкалы и буквенного эквивалента оценки

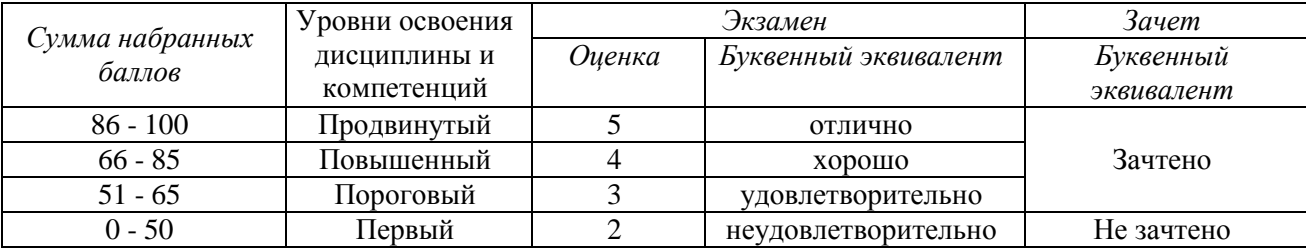

# <span id="page-4-1"></span><span id="page-4-0"></span>**5 Материально-техническое, программное и учебнометодическое обеспечение дисциплины.**

# **5.1 Учебная литература**

#### **Основная учебная литература**

Тузовский, А. Ф. Объектно-ориентированное программирование : учебное пособие для вузов / А. Ф. Тузовский. — Москва : Издательство Юрайт, 2023. — 213 с. — (Высшее образование). — ISBN 978-5-534-16316-2. — Текст : электронный // Образовательная платформа Юрайт [сайт]. — URL: https://urait.ru/bcode/530800.

Зыков, С. В. Программирование. Объектно-ориентированный подход : учебник и практикум для вузов / С. В. Зыков. — Москва : Издательство Юрайт, 2023. — 155 с. — (Высшее образование). — ISBN 978-5-534-00850-0. — Текст : электронный // Образовательная платформа Юрайт [сайт]. — URL: https://urait.ru/bcode/512425.

#### **Дополнительная учебная литература**

Казанский, А. А. Программирование на Visual C# : учебное пособие для вузов / А. А. Казанский. — 2-е изд., перераб. и доп. — Москва : Издательство Юрайт, 2023. — 192 с. — (Высшее образование). — ISBN 978-5-534-12338-8. — Текст : электронный // Образовательная платформа Юрайт [сайт]. — URL: https://urait.ru/bcode/512404.

### <span id="page-4-2"></span>**5.2 Материально-техническое и программное обеспечение дисциплины.**

Учебные занятия по дисциплине проводятся в учебных аудиториях КГПИ ФГБОУ ВО «КемГУ»:

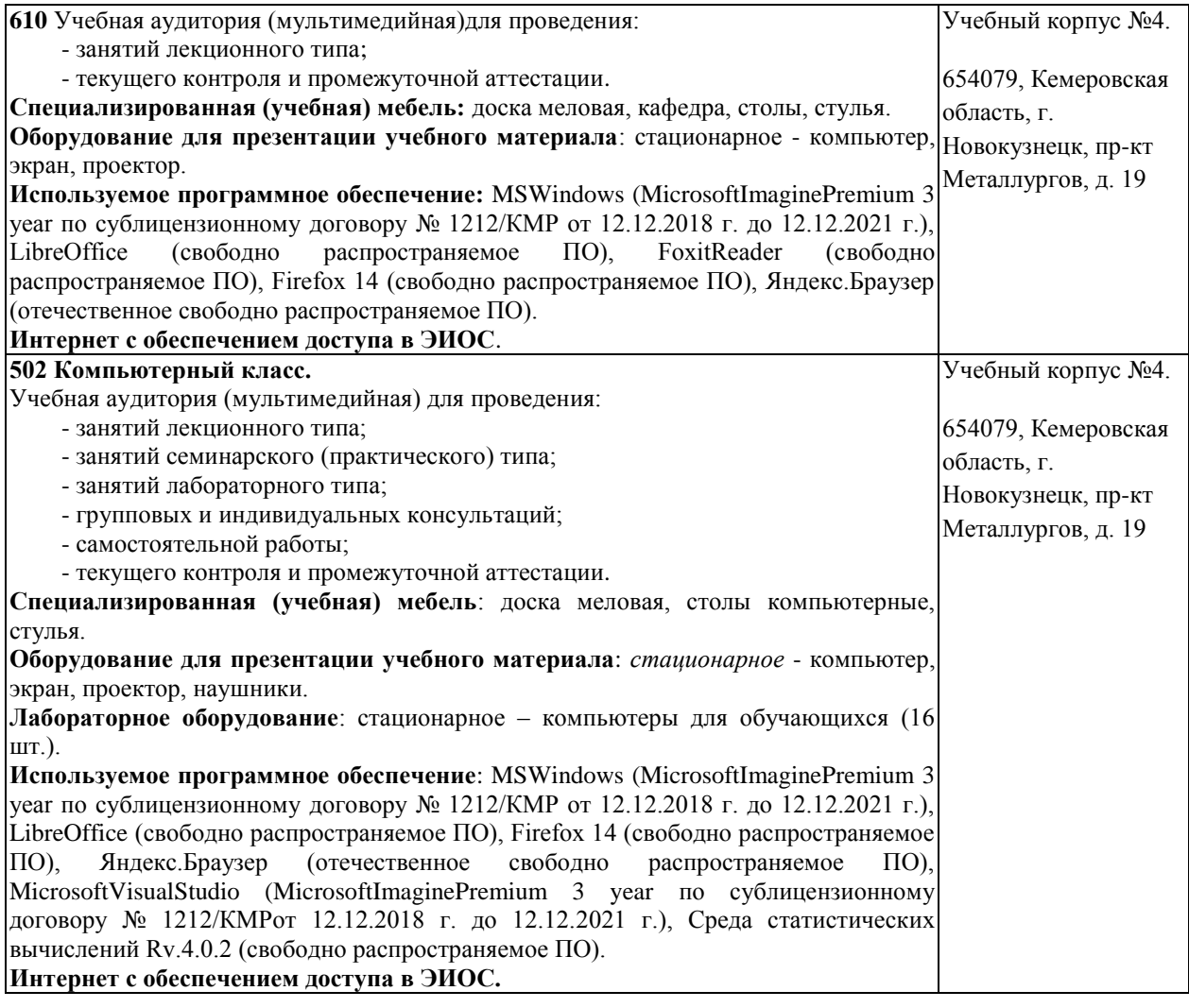

# <span id="page-5-0"></span>**5.3 Современные профессиональные базы данных и информационные справочные системы.**

### **Перечень СПБД и ИСС по дисциплине**

CITForum.ru - on-line библиотека свободно доступных материалов по информационным технологиям на русском языке - http://citforum.ru

Научная электронная библиотека eLIBRARY.RU – крупнейший российский информационный портал в области науки, технологии, медицины и образования, содержащий рефераты и полные тексты - www.elibrary.ru

#### <span id="page-5-1"></span>**6 Иные сведения и (или) материалы.**

### **6.1. Примерные вопросы и задания для промежуточной аттестации** *Семестр 3*

<span id="page-5-2"></span>**Таблица 6 - Примерные теоретические вопросы и практические задания к**  *экзамену*

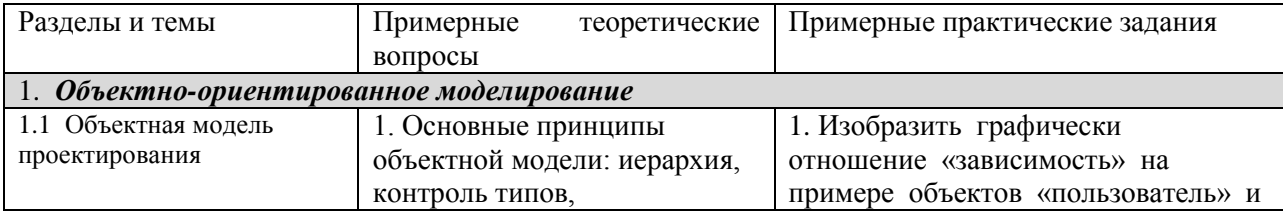

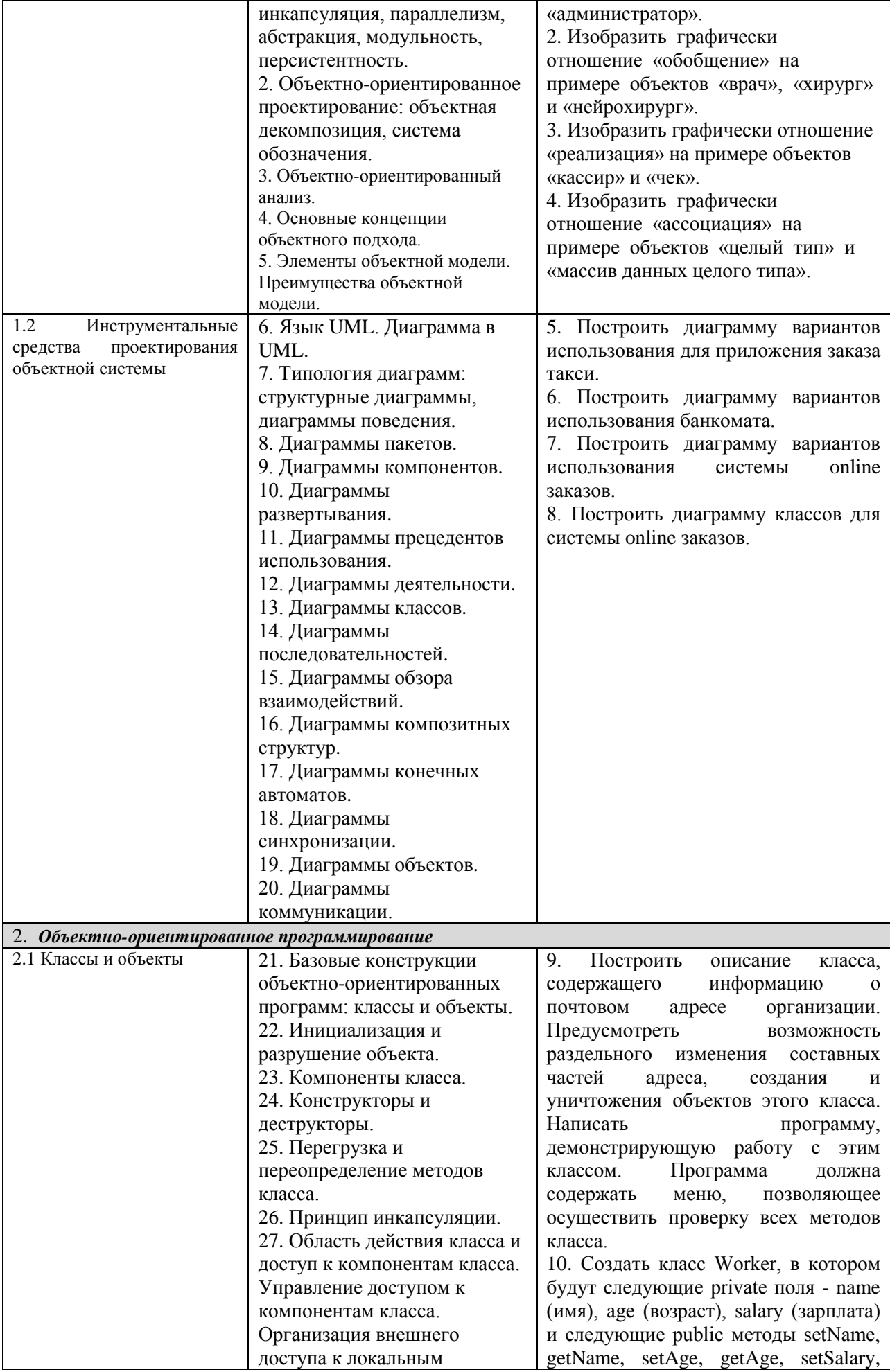

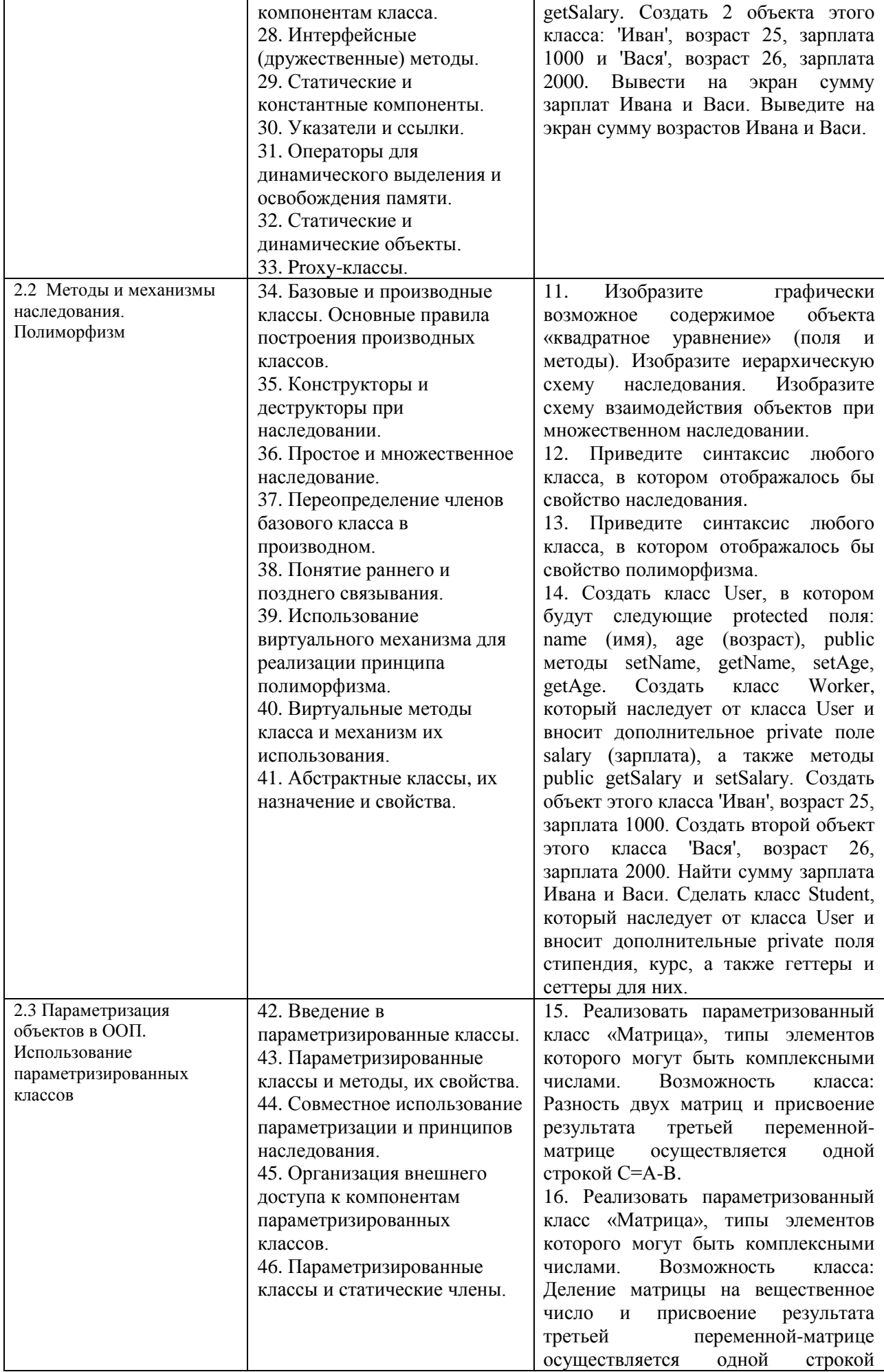

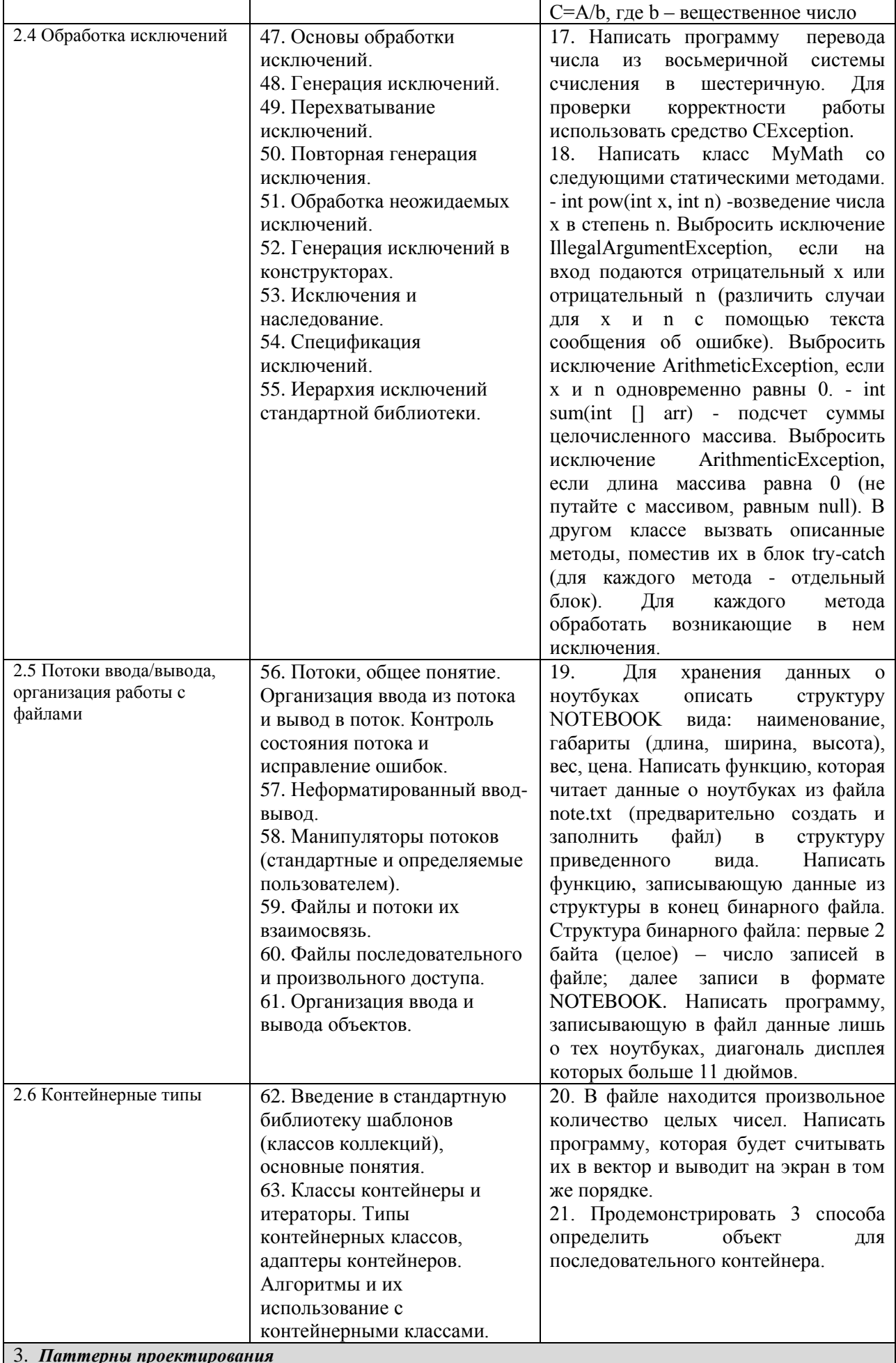

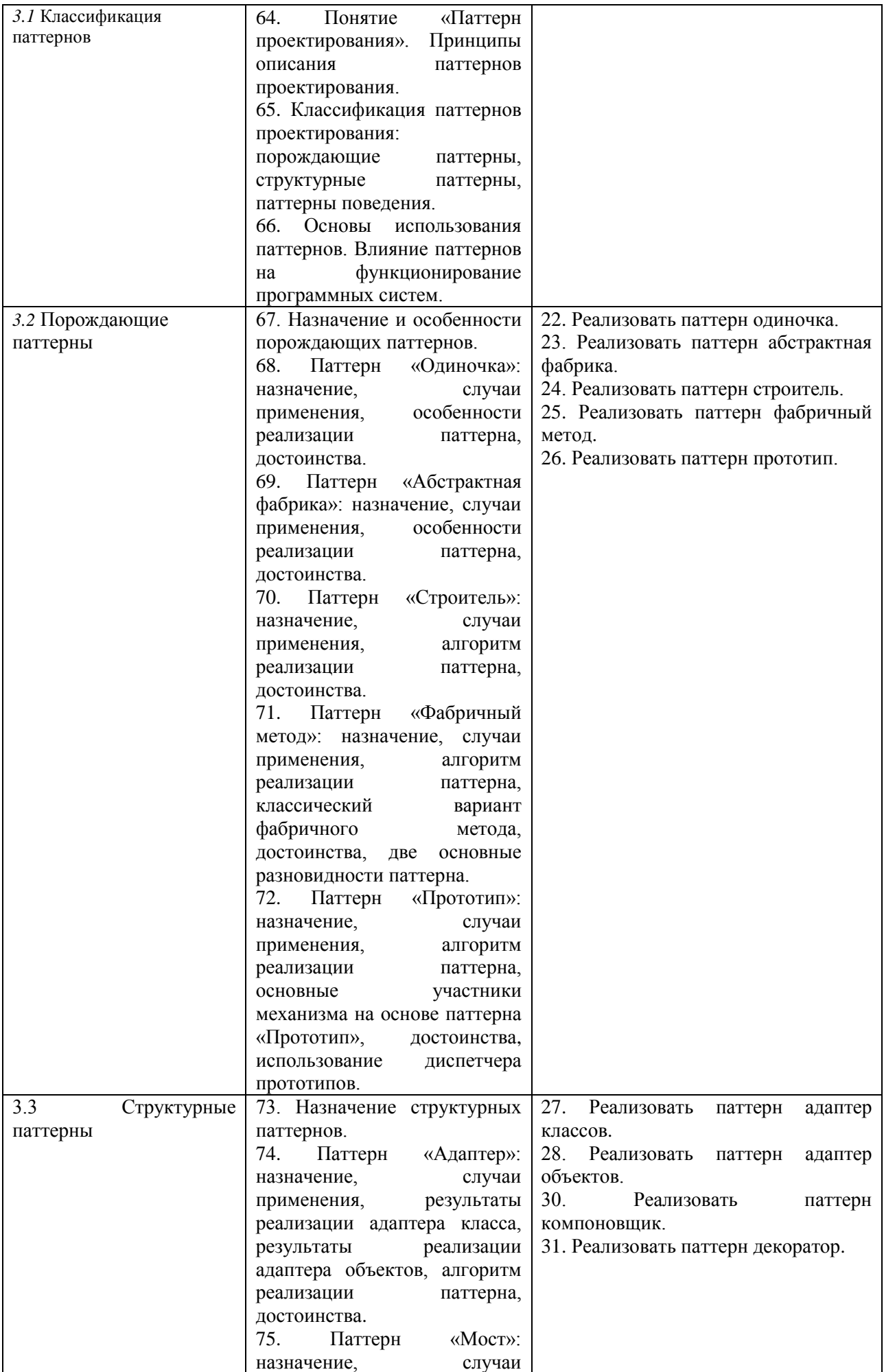

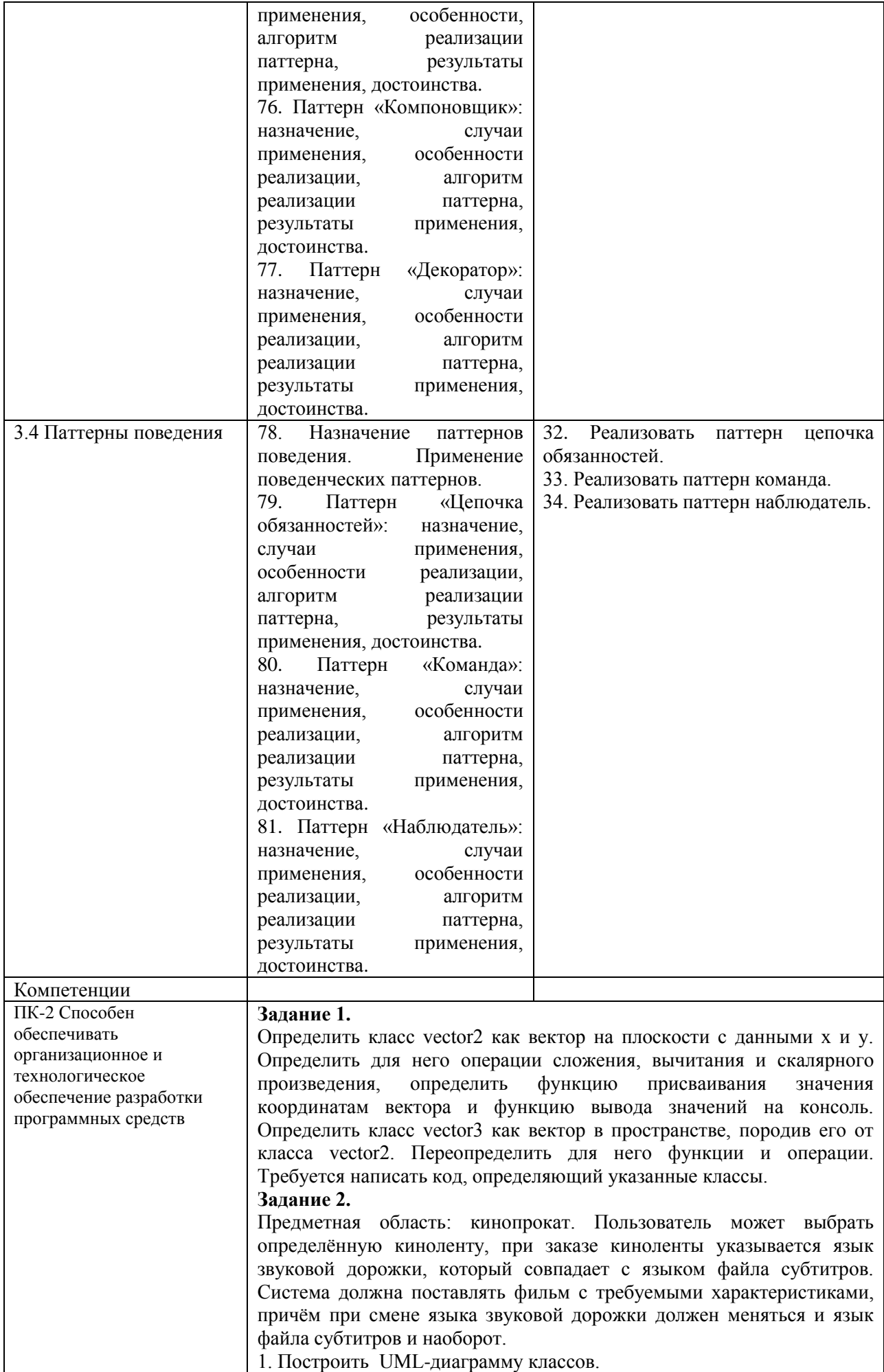

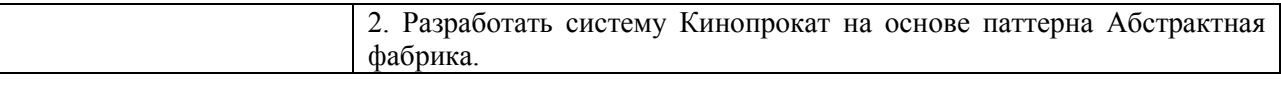

Составитель (и): старший преподаватель кафедры МФММ Гаврилова Ю.С. (*фамилия, инициалы и должность преподавателя (ей)*)